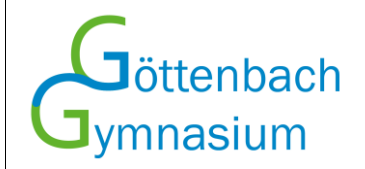

Idar-Oberstein, September 2023

Sehr geehrte Eltern und Sorgeberechtigte, liebe Schülerinnen und Schüler,

wir freuen uns, Ihnen mitteilen zu können, dass seit diesem Schuljahr 2023/2024 das Mittagessen in unserer Mensa vom Café Allerhand, Herrn Hennes, zubereitet wird. Es gibt grundsätzlich ein vegetarisches Menü und ein Standard-Menü, das auch mit Fleisch oder Fisch zubereitet sein kann. Mindestens ein Menü ist für Muslime geeignet.

Das Bestellsystem wird weiterhin über das bargeldlose und internetbasierte Bestellsystem mittels RFID-Chip über den Anbieter "NTConsult" als "NTC-WebMenü" abgewickelt. Das Mittagessen kann von Ihnen online bestellt, abgeändert und storniert werden. Den entsprechenden Speiseplan stellt Herr Hennes im Webmenü ein, auch immer schon für die Folgewochen.

Für die Bestellung durch Sie sind hierbei folgende Fristen wichtig:

**Die Bestellung des Mittagessens können Sie bis 2 Schultage im Voraus vornehmen.**

**Sollte Ihr Kind erkranken oder aus einem anderen Grund die Schule nicht besuchen, können Sie bis spätestens 08:30 Uhr des betreffenden Tages die Stornierung selbst im System vornehmen**, eine spätere Stornierung ist (auch telefonisch) nicht möglich. Falls keine rechtzeitige Stornierung des Essens durch Sie im System erfolgt, wird Ihnen das Essen in Rechnung gestellt.

Für Ganztagsschülerinnen und -schüler beläuft sich der Preis durch eine Subvention des Schulträgers auf derzeit 3,30 €, Teilnehmer am Bildungs- und Teilhabepaket erhalten das Essen kostenlos. Übrige Teilnehmer bezahlen pro Essen 5,60 €.

## **Technische Grundlage des Systems – Anmeldung im System "WebMenü" und der Chip**

Die Anmeldung an diesem System ist Voraussetzung zur Teilnahme am Mittagessen in der Mensa und muss von Ihnen als Eltern bzw. Sorgeberechtigte vorgenommen werden.

Youtube Video zur Anmeldung in Webmenü:<https://www.youtube.com/watch?v=YOEHagxe23A>

Selbstständige Registrierung und Anlegen eines Schülerkontos unter folgendem Link:

https://lk-birkenfeld.webmenue.info/

## oder auf unserer Homepage über den dort hinterlegten Link bei den Informationen zur Ganztagsschule

- Bei der Anmeldung ist zwingend eine gültige E-Mailadresse anzugeben, auch wenn dies kein Pflichtfeld ist. Ebenso ist die "Geheimfrage" für die eventuelle Rücksetzung des Passworts zu beantworten/einzurichten.
- Nach erfolgreicher Registrierung erhalten Sie eine WebMenü-ID. Bitte notieren Sie sich diese genau!
- Bei der Anmeldung muss der AGB und der Datenschutzklausel zugestimmt werden (ist auf der WebMenü-Seite hinterlegt)

Nach Anmeldung im System wird im Sekretariat der Schule der entsprechende Chip erstellt, diesen kann Ihr Kind im Sekretariat abholen. Eine Bestellung von Essen im System kann vorgenommen werden, sobald der Chip erstellt wurde. Sie können gerne eine Email an [sekretariat@gg-io.de](mailto:sekretariat@gg-io.de) schreiben, sobald Sie die Anmeldung vorgenommen haben, damit der Chip erstellt werden kann.

In der Mensa wird vor der Essensausgabe der Chip auf das entsprechende Lesegerät gelegt. Dieses zeigt dem Mensapersonal an, ob und – wenn ja – welches Essen bestellt worden ist. Die Eltern können stets im Online-Konto einsehen, was über den Chip abgebucht wurde.

Die anfallenden Kosten für das Essen werden Ihnen von der Kreisverwaltung Birkenfeld in Rechnung gestellt und müssen dann von Ihnen auf das Konto der Kreisverwaltung Birkenfeld überwiesen werden. Sollten Sie hierzu Fragen haben, wenden Sie sich bitte an Frau Frick von der Kreisverwaltung unter der Telefonnummer 06782-15206 oder M.[frick@landkreis-birkenfeld.de.](mailto:frick@landkreis-birkenfeld.de)

Sie erhalten alle zwei bzw. drei Monate eine genaue Essensabrechnung. Es wird nur das abgerechnet was Ihr Kind tatsächlich verzehrt hat. **Ausnahme:** Sollten Abmeldungen vom Mittagsangebot nicht rechtzeitig erfolgen, wird Ihnen das nicht verzehrte Essen Ihres Kindes ebenfalls in Rechnung gestellt. Im Kalenderjahr werden 5-6 Abrechnungen erfolgen.

Monatliche Abrechnungen oder pauschale Abbuchungsvereinbarungen sind aus kosten- und organisatorischen Gründen leider nicht möglich.

## **Verlust des Chip – Vergessen der Zugangsdaten**

Der Verlust des Chips sollte unverzüglich im Sekretariat gemeldet werden, damit eine **Sperrung**  erfolgen kann. Sollte der Chip Ihres Kindes einen technischen Defekt aufweisen, so wird er Ihnen nach Rückgabe kostenlos ersetzt. Bitte beachten Sie, dass **bei Verlust oder selbständiger Beschädigung** eine Gebühr von 5,00 € für die Neuausgabe des Ersatzchips erhoben wird.

Sollten Sie Ihre Zugangsdaten vergessen haben, können Sie diese selbstständig über das System neu anfordern.

## **Bildungs- und Teilhabepaket**

Sollten Sie Empfänger von Sozialleistungen (Arbeitslosengeld II oder Bildung und Teilhabe) sein, können Sie sich mit einer Kopie Ihres Bewilligungsbescheids direkt an die Kreisverwaltung Birkenfeld, Schneewiesenstraße 25, 55765 Birkenfeld (z.H. Frau Frick) wenden, damit für den geltenden Bewilligungszeitraum eine Übernahme der Kosten erfolgen kann.

Bei Rückfragen und Problemen stehen wir Ihnen gerne zur Verfügung.

Mit freundlichen Grüßen

Manuela Schmitt (Schulleiterin)

Stand: September 2023